## **Robot Communication**

### **Team CotsBots**

- Greg Donaldson
- Johnathan Flake
- Jason Kemp
- Gabe Pearhill
- Matt Trana

### **Sponsor**

### **University of Idaho CS Department**

- Dr. Robert Heckendorn
- Dr. Terence Soule

### **Mentor**

• Bruce Bolden

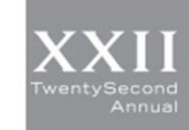

engineering · design expo2015

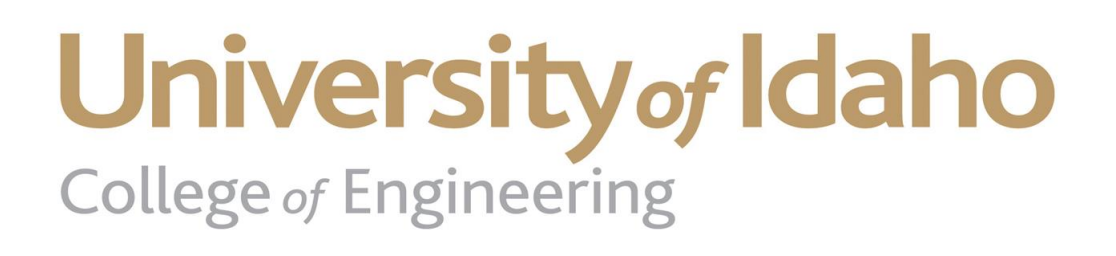

## **Overview**

- **•** Problem
- **Project Goal**
- **Project Learning**
- **-** Solution Design
- **Summary**

## Problem

### **C.O.T.S.**

- Commercial Off-The-Shelf
- Research Robot
	- Evolved Path Following [1]
	- Color Following
- Robots are individuals and unable to coordinate

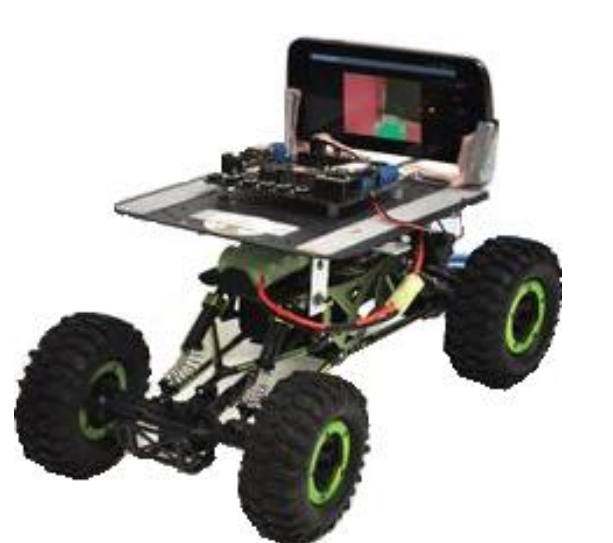

#### **COTS Requirements**

- Affordable < \$500
- Easy to assemble
- Computationally Powerful
- Programmable using modern languages
- **Durable**

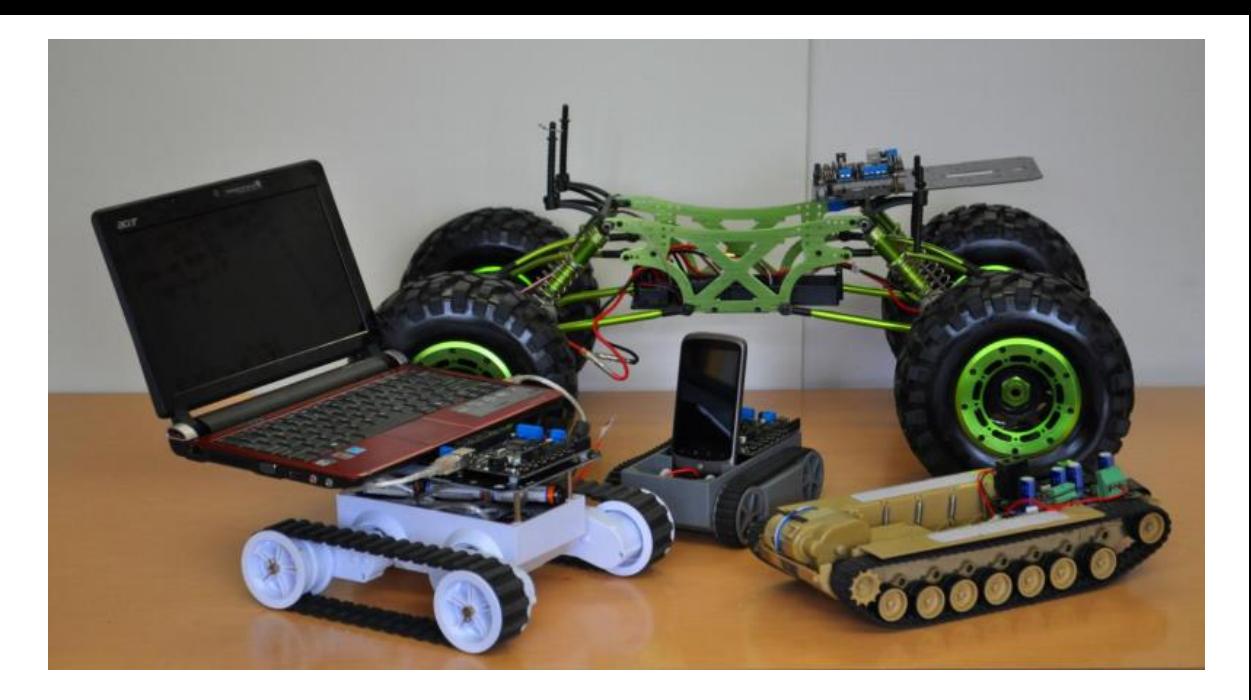

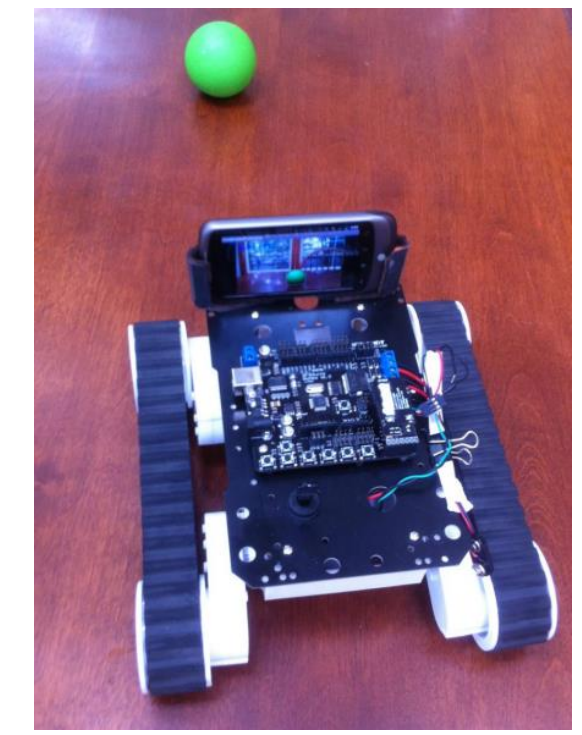

## Project Goals

- Add Communication hardware
- Create software to handle inter-network communication
- Create a Java API library for Android
- Design within COTS requirements

### **Key Design Goals**

- Simplicity for the end-user
- Small communication packet size
- Extensibility
- Flexibility
- . Reliability

## Project Learning

### **Communication Hardware**

- XBee Series 1 from Digi International
- Digimesh 2.4 Protocol [2]
	- Unicast with reliable delivery
	- Self-healing network
	- . Reactive route discovery
- 2.4 GHz frequency
- $\cdot$  1 mW transmit 45mA  $\omega$  3.3V
- Up to 300ft range
- 250 kb/s RF data rate

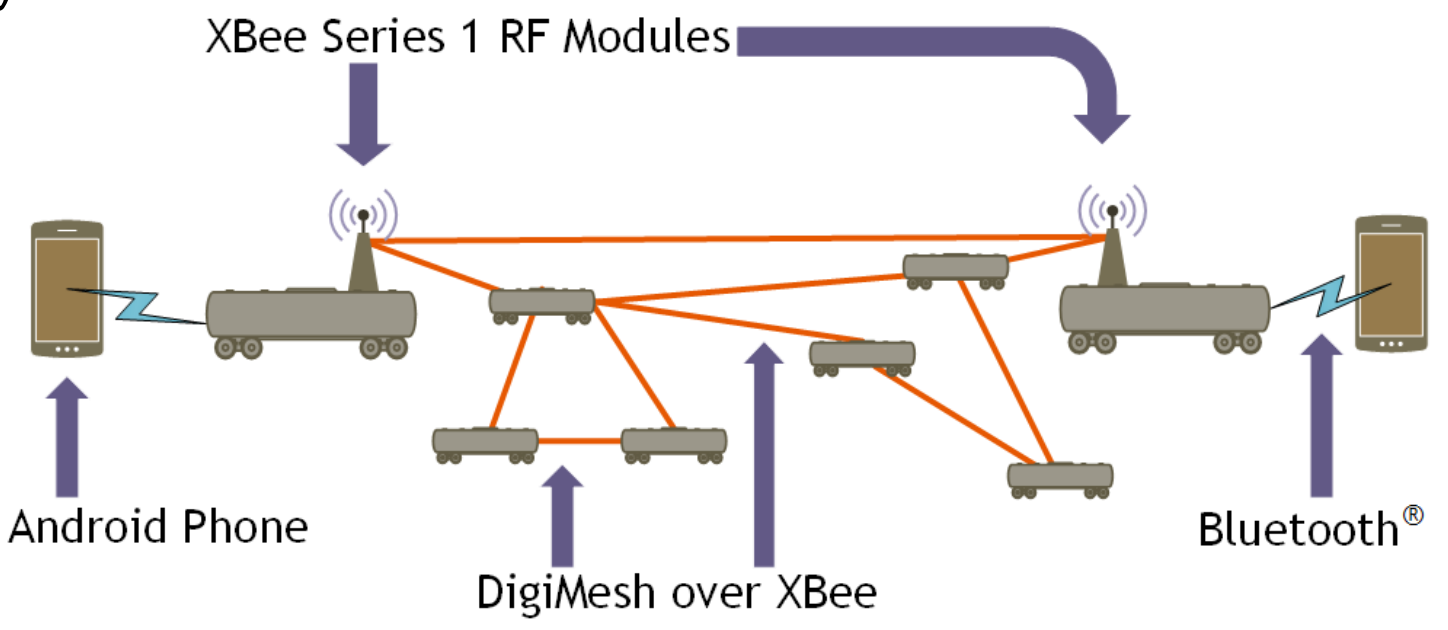

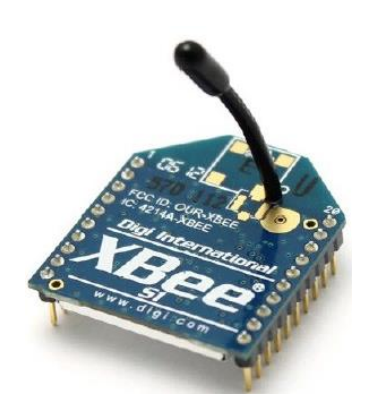

## Project Learning

### **Hardware Upgrade**

- Existing Arduino Controller Romeo [3]
- Continued use of Arduino based hardware
- New Hardware
	- Bluno Mega 2560 [4]
	- Mega Sensor Shield [5]
		- XBee Sockets
		- Servo PWM
	- 2A Motor Shield [6]
		- DC motors
		- Stepper motor

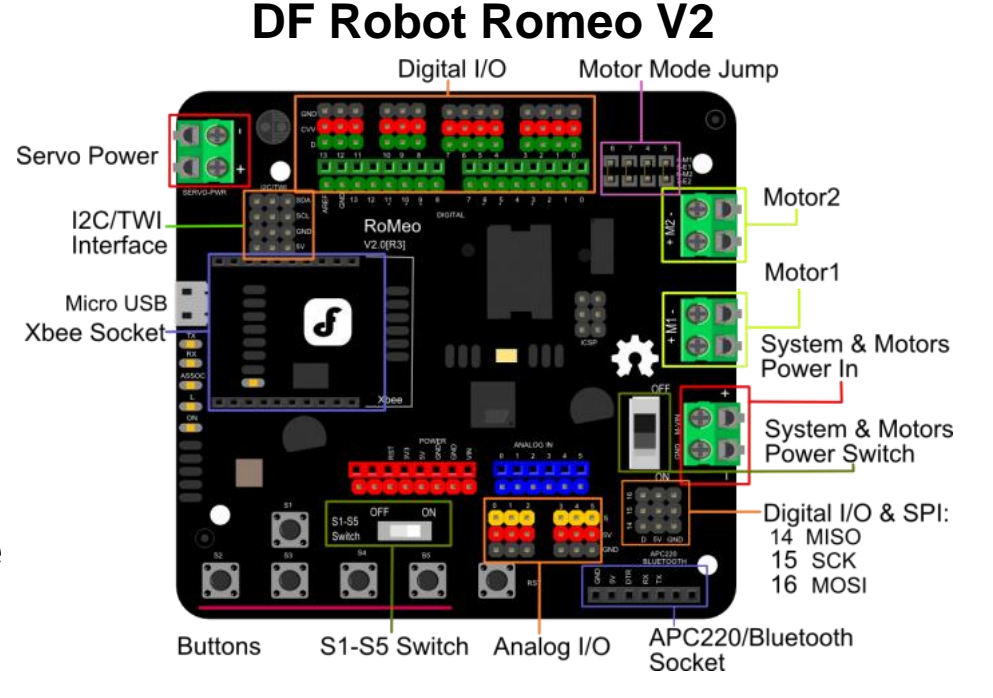

#### **DF Robot Mega Sensor Shield**

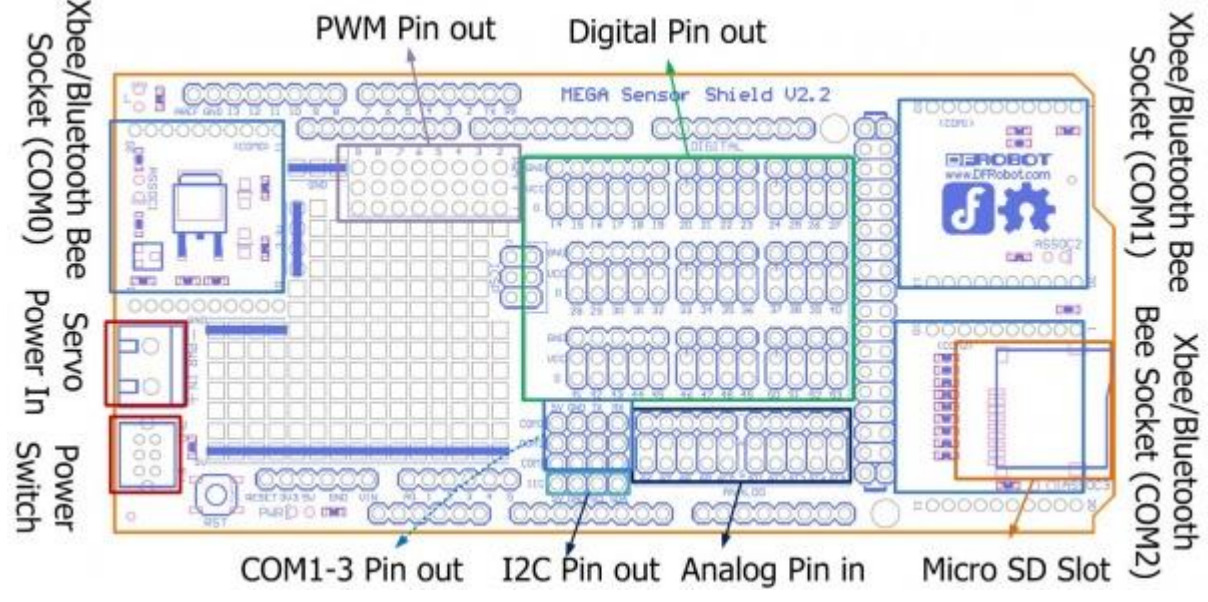

## Solution Design

### **Data Packet Design**

- Simple packet design
- COTS Control Packet
- COTS Communication Packet
- . No CRC byte

### **Arduino Software Design**

- . Low memory usage
- . Least amount of processing
- Minimal checks on commands
- Error Handling
- Future Extensibility

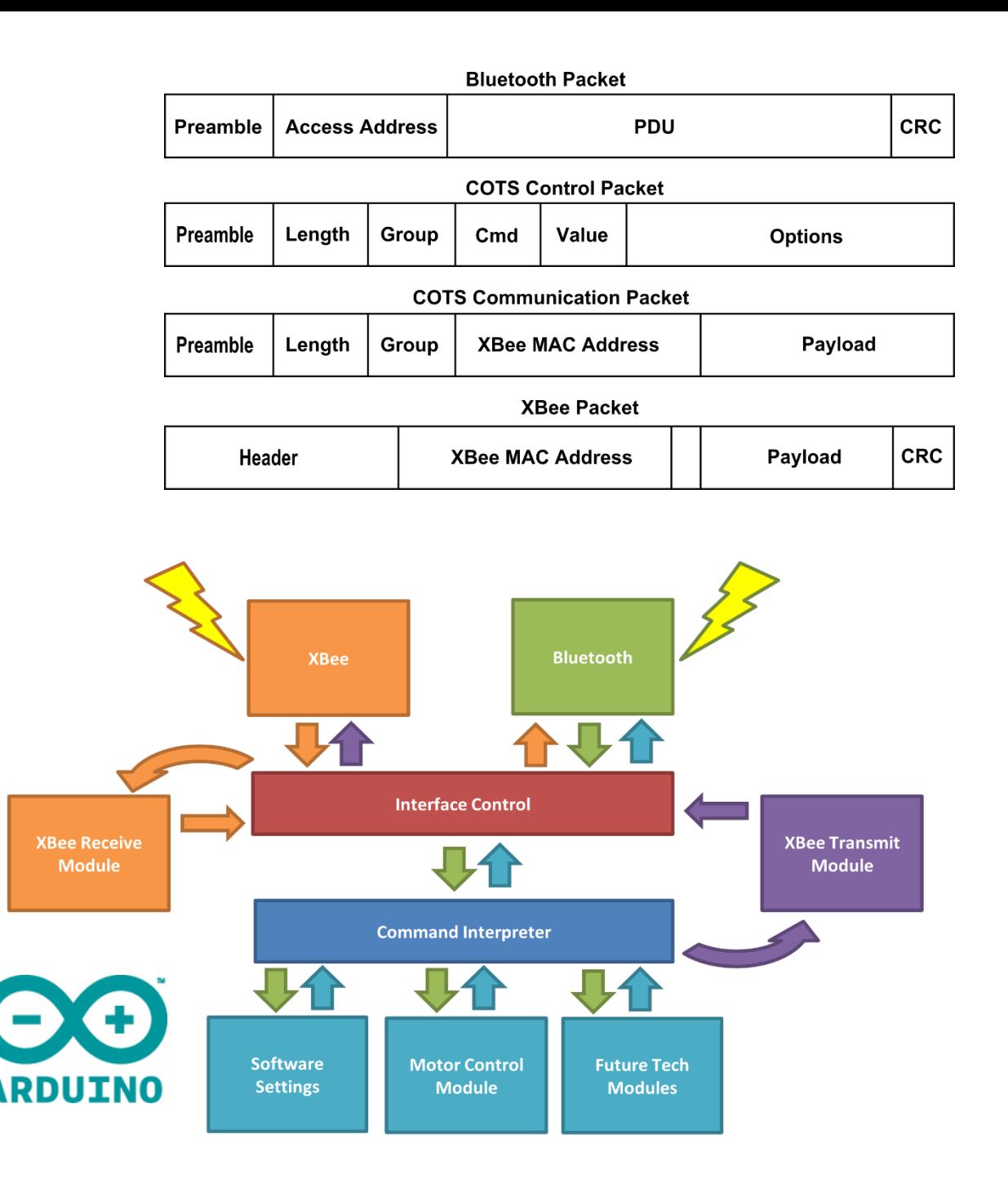

## Solution Design

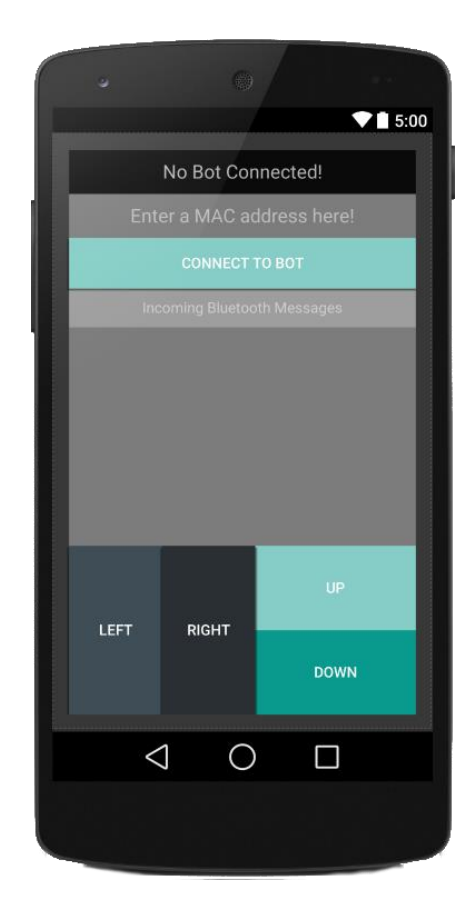

### **Android API and Human Interface**

#### **Remote Control Functionality**

- Drive the bot from the phone
- Send strings over the XBee network

#### **Debugging**

View debugging information from the Arduino

#### **Android API for Bluetooth Communication with the Robot**

- Easily send and receive XBee packets
- Control motors, and other robot hardware
- Quickly develop new functionality with the existing Bluetooth packet system

## Summary – What Works?

#### **Bluetooth API**

- The Arduino software is easily controlled via Bluetooth.
- The Android API makes sending Bluetooth command easy.

#### **XBee Communication API**

- Packets are sent from one robot to the next using the Digimesh network.
- Packets can be easily sent from the Android or Arduino API.

#### **Motor and Hardware Control API**

- The Arduino software makes it easy to drive the robots motors and external hardware.
- Interfaces easily with the wireless systems.

#### **Android Human Interface**

- Control the robot remotely.
- Easily capture debugging output.

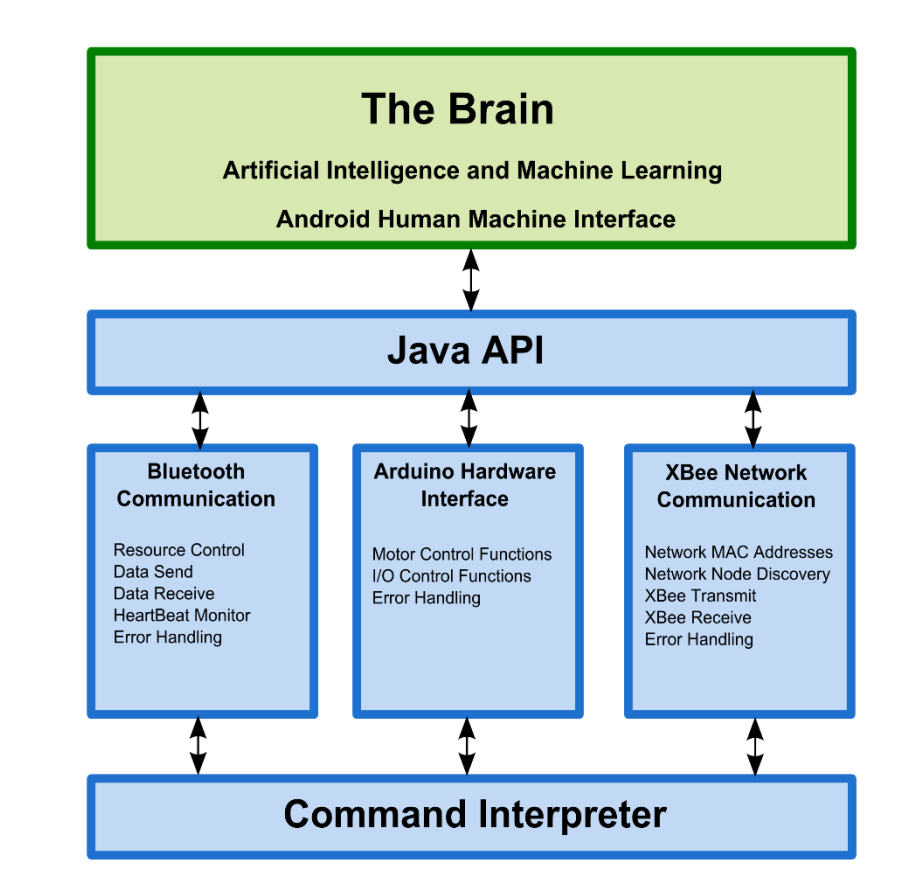

## Future Work – What's Next?

#### **Robot to Robot Location Detection**

- Allow the robots to find each other.
- Possibly use computer vision, to achieve this task.

#### **Apply the API to Artificial Intelligence**

- Follow the leader.
- Computer vision.
- Terrain mapping.

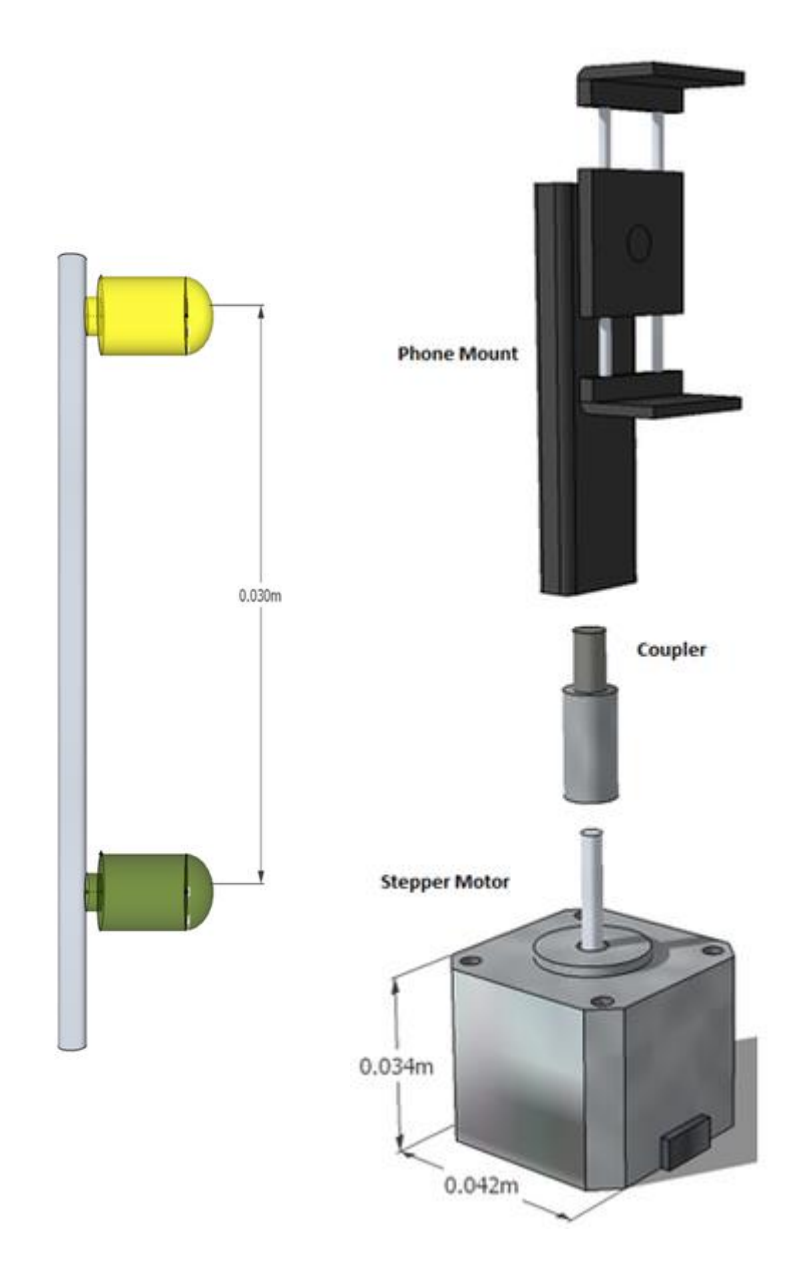

# Thank You

# Questions?

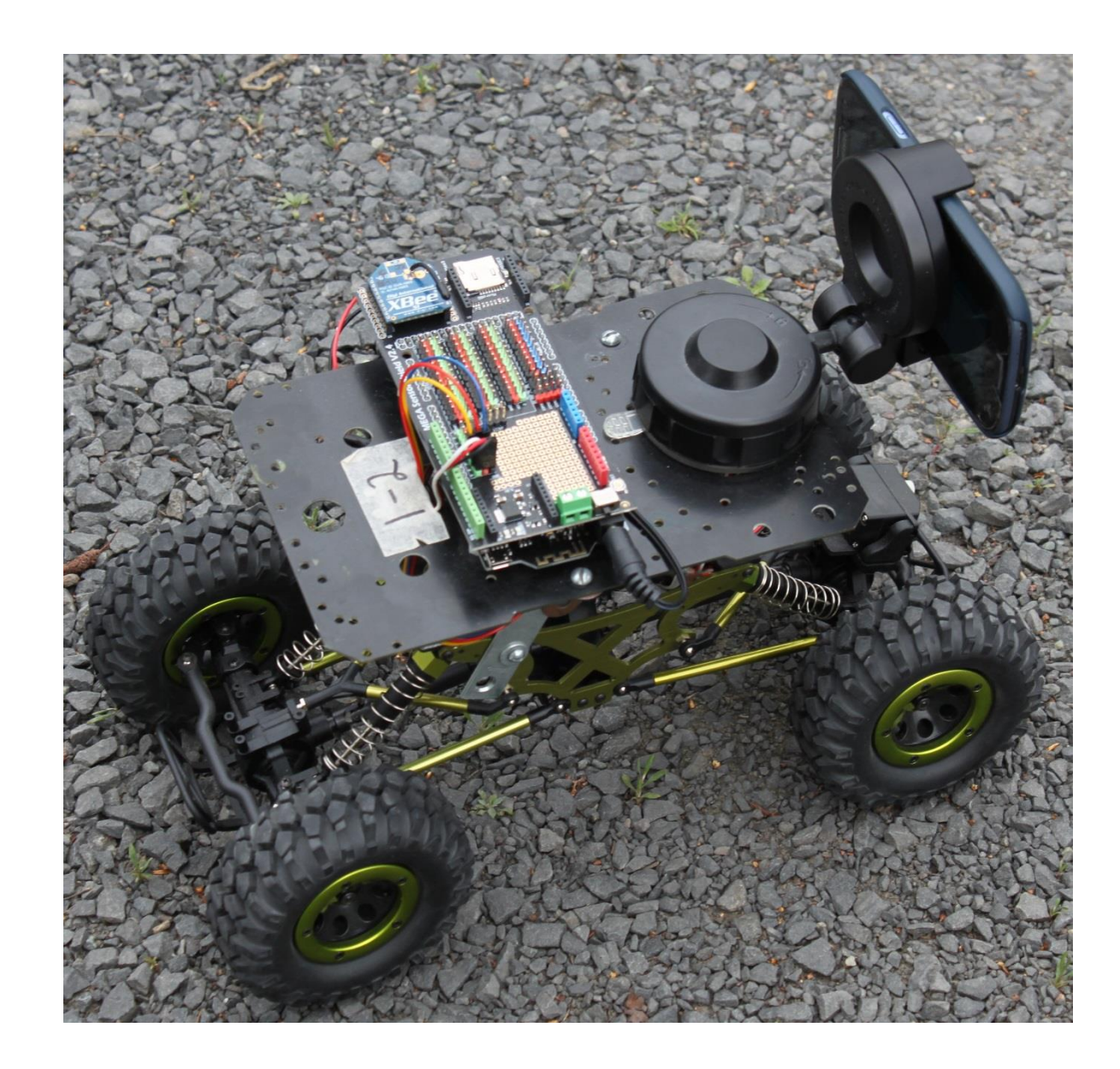

## References

•[1] Devault, T. & Ebel, N. & Marulanda, J. & Pokharel J. & Soule, T. & Heckendorn, R., Learning from Demonstration for Encapsulated Evolution of Robotic Controllers. Retrieved from https://cotsbots.files.wordpress.com/2013/11/onboardevolution1.pdf

- •[2] Digimesh, Digimesh 2.4 RF Modules User Guide. March, 2015. Retrieved from [http://ftp1.digi.com/support/documentation/90000991\\_N.pdf](http://ftp1.digi.com/support/documentation/90000991_N.pdf)
- •[3] DFRobot, Romeo V2 All in one Controller. http://www.dfrobot.com/index.php?route=product/product&search=romeo&description=true&product\_id=844

•[4] DFRobot, Bluno Mega 2560 Bluethooth 4.0 Micro-controller Compatible with Arduino Mega.

http://www.dfrobot.com/index.php?route=product/product&path=35\_104&product\_id=1175

•[5] DFRobot, Mega Sensor Shield V2.4 Compatible with Arduino Mega. http://www.dfrobot.com/index.php?route=product/product&path=35\_124&limit=100&product\_id=560

•[6] DFRobot, 2A Motor Shield for Arduino Twin. http://www.dfrobot.com/index.php?route=product/product&path=35\_124&product\_id=1180